# **FUJITSU Accessory** ポートリプリケータ 取扱説明書

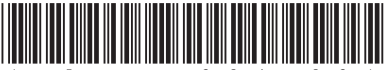

## 梱包物の確認

梱包箱から製品を取り出し、製品が揃っていること を確認してください。万一、足りないものがあった 場合は、おそれ入りますが、お問い合わせ窓口また はご購入元にご連絡ください。

□ポートリプリケータ(本製品)<br>□ AC アダプタ □雷源ケーブル  $\square$  AC アダプタ □ Thunderbolt 3 ケーブル □取扱説明書(本紙)(FMV-NPR48 の場合) □保証書(FMV-NPR48 の場合)

## 各部の名称

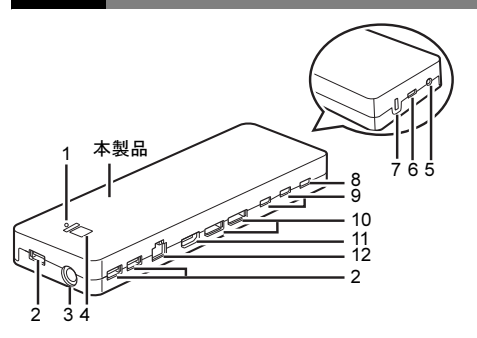

- <span id="page-0-0"></span>1 USB チャージランプ
- <span id="page-0-1"></span>2 USB Type-A コネクタ
- <span id="page-0-2"></span>3 DC-IN コネクタ
- <span id="page-0-3"></span>4 電源ボタン、電源ランプ
- <span id="page-0-4"></span>5 マイク・ラインイン・ヘッドホン・ラインアウ ト・ヘッドセット兼用端子
- <span id="page-0-5"></span>6 Thunderbolt 3 コネクタ(パソコン/タブレッ ト接続用)
- <span id="page-0-6"></span>7 盗難防止用ロック取り付け穴
- <span id="page-0-7"></span>8 Thunderbolt 3 コネクタ(周辺機器接続用)
- <span id="page-0-8"></span>9 USB Type-C コネクタ
- <span id="page-0-9"></span>10 DisplayPort コネクタ
- <span id="page-0-10"></span>11 HDMI 出力端子
- <span id="page-0-11"></span>12 LAN コネクタ

## お使いになる前に

#### 安全にお使いいただくために

このマニュアルおよび、本製品を接続するパソコン/タブレッ トのマニュアルには、本製品を安全に正しくお使いいただくた めの重要な情報が記載されています。本製品をお使いになる前 に、このマニュアルを熟読してください。特に[、「安全上のご](#page-1-0) [注意」\(→](#page-1-0) P.2) をよくお読みになり、理解されたうえで本製品 をお使いください。また、このマニュアルは、本製品の使用中 にいつでもご覧になれるよう大切に保管してください。

#### 有寿命部品について

- ・本製品には、有寿命部品が含まれています。有寿命部品は、 使用時間の経過に伴って摩耗、劣化などが進行し、動作が 不安定になる場合がありますので、本製品をより長く安定 してお使いいただくためには、一定の期間で交換が必要と なります。
- ・有寿命部品の交換時期の目安は、使用頻度や使用環境など により異なりますが、空調のある通常のオフィス環境にお いて 1 日約 8 時間、1ヶ月で 25 日のご使用で約 5 年です。 なお、この期間はあくまでも目安であり、この期間内に故 障しないことや無料修理をお約束するものではありませ ん。また、長時間連続使用など、ご使用状態によっては、 この目安の期間よりも早期に部品交換が必要となる場合が あります。
- ・本製品に使用しているアルミ電解コンデンサは、寿命が尽 きた状態で使用し続けると、電解液の漏れや枯渇が生じ、 ここれは、1987年の第201回で、1997年、1998年の1998年まで、<br>異臭の発生や発煙の原因となる場合がありますので、早期 の交換をお勧めします。
- ・摩耗や劣化などにより有寿命部品を交換する場合は、保証 期間内であっても有料となります。なお、有寿命部品の交 換は、当社の定める補修用性能部品単位での修理による交 換となります。
- ・本製品をより長く安定してお使いいただくために、省電力 機能の使用をお勧めします。
- ・1 日 8 時間以上の連続運転などで早期に部品寿命を迎えた 場合、修理に応じられない場合があります。
- <主な有寿命部品一覧> AC アダプタ

#### 24 時間以上の連続使用について

本製品は、24 時間以上の連続使用を前提とした設計にはなっ ておりません。

#### マニュアルについて

本製品の注意事項や詳細な使い方、仕様、廃棄・リサ イクルなどについては、インターネットのマニュアル 『補足情報』([http://www.fmworld.net/biz/fmv/product/](http://www.fmworld.net/biz/fmv/product/hard/manual/others/)

[hard/manual/others/](http://www.fmworld.net/biz/fmv/product/hard/manual/others/))に記載しています。

また、本製品を接続するパソコン/タブレットのマ ニュアルもあわせてご覧ください。

#### 警告表示について

本紙では、いろいろな絵表示を使っています。これは 本製品を安全に正しくお使いいただき、あなたや他の 人々に加えられるおそれのある危害や損害を、未然に 防止するための目印となるものです。その表示と意味 は次のようになっています。内容をよくご理解のうえ、 お読みください。

警告

この表示を無視して、誤った取り扱いをす ると、人が死亡する可能性または重傷を負 う可能性があることを示しています。

また、危害や損害の内容がどのようなものかを示すた めに、絵表示と同時に次の記号を使っています。

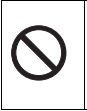

○で示した記号は、してはいけない行為(禁止 行為)であることを告げるものです。記号の中 やその脇には、具体的な禁止内容が示されてい ます。

#### <span id="page-1-0"></span>安全上のご注意

本製品を安全に正しくお使いいただくための重要な情 報が記載されています。また、本製品を接続するパソ コン/タブレットのマニュアル『取扱説明書』にも、 「安全上のご注意」が記載されています。本製品をお使 いになる前に、必ずお読みになり、正しく安全に、大 切に取り扱ってください。

# 警告

添付または指定された以外のACアダプタや電源 ケーブルを本製品に使ったり、本製品に添付の Thunderbolt 3 ケーブル、電源ケーブル、AC アダ プタを他の製品に使ったりしないでください。

感電、火災の原因になります。

**③ 濡れた手で Thunderbolt 3 ケーブル、電源ケーブ** ル、AC アダプタを抜き差ししないでください。 感電の原因になります。

Thunderbolt 3 ケーブル、電源ケーブル、AC アダ プタが傷ついている場合は使用しないでください。 感電、火災の原因になります。

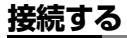

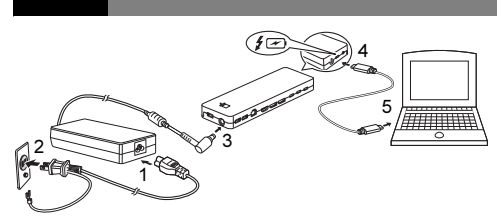

- <span id="page-1-1"></span>1 AC アダプタに電源ケーブルを接続します。
- <span id="page-1-2"></span>2 電源プラグをコンセントに接続します。 電源プラグをコンセントに差し込む前に、アース線 をコンセントのアース端子へ接続してください。
- <span id="page-1-3"></span>3 ACアダプタのケーブルを本製品のDC-INコネ クタに接続します。
- <span id="page-1-4"></span>4 添付の Thunderbolt 3 ケーブルの片方を、本製 品の Thunderbolt 3 コネクタ(パソコン/タブ レット接続用)に接続します。 本製品に添付のケーブルを使用してください。
- <span id="page-1-5"></span>5 パソコン/タブレット本体のUSB Type-Cコネ クタ (Thunderbolt 3 対応)に、添付の Thunderbolt 3 ケーブルを接続します。

## 使用上のご注意

●本製品から AC アダプタを取り外すと、本製品に接 続した周辺機器は動作しません。

- ●本製品をお使いになる前に、最新のドライバーを適 用してください。また本製品を接続するパソコン/ タブレットに最新の BIOS、ファームウェア、ドライ バーを適用してください。最新のドライバーなどは、 富士通製品情報ページ([http://www.fmworld.net/biz/](http://www.fmworld.net/biz/fmv/index_down.html) [fmv/index\\_down.html](http://www.fmworld.net/biz/fmv/index_down.html))よりダウンロードできます。
- ●本製品の電源ボタンは、本製品を接続するパソコン /タブレットの電源ボタンとして動作します。 電源ボタンを 4 秒または 10 秒押してパソコン/タ ブレットの電源を強制的に切る機能には対応してい ません。
- ●本製品に接続した周辺機器が動作しないなどのトラ ブルが発生したら、本製品に接続した AC アダプタ と Thunderbolt 3 ケーブルを取り外し、しばらくして から「接続する」[の手順](#page-1-1) 1 からやり直してください。
- ●本製品の電源ランプは、本製品を接続するパソコン /タブレットの状態を表示します。 点灯:動作状態、点滅:スリープ状態、消灯:電源 オフまたは休止状態

# お問い合わせ先

●技術的なご質問、ご相談 ご購入元(販売会社または富士通の担当営業、SE)にご 相談ください。個人のお客様など、ご相談先がご不明の 場合は、次の窓口へお問い合わせください。 ・ 富士通パーソナル製品に関するお問い合わせ窓口 通話料無料:0120-950-222 受付時間:9:00 ~ 17:00(土曜、日曜、祝日およびシ ステムメンテナンス日を除く) 受け付け後に、専門技術員からのコールバックとな ります。

●ハードウェアの故障、修理

富士通ハードウェア修理相談センター 通話料無料:0120-422-297 受付時間:9:00 ~ 17:00(土曜・日曜・祝日および年末 年始を除く)

Thunderbolt、Thunderbolt ロゴは、アメリカ合衆国および / またはその他の国における Intel Corporation の商標です。 HDMI、High-Definition Multimedia Interface、および HDMI ロゴは、米国およびその他の国における HDMI Licensing,LLC の商標または、登録商標です。

### lamı

その他の各製品名は、各社の商標、または登録商標です。 その他の各製品は、各社の著作物です。 Copyright FUJITSU CLIENT COMPUTING LIMITED 2020

ポートリプリケータ取扱説明書 B5FY-A206-02-00 発行日:2020 年 10 月 発行責任:富士通クライアントコンピューティング株式会社 〒 212-0058 神奈川県川崎市幸区鹿島田 1-1-2 新川崎三井ビルディング(ウエストタワー)

- ●このマニュアルの内容は、改善のため事前連絡なしに変更するこ とがあります。
- ●このマニュアルに記載されたデータの使用に起因する第三者の特許権 およびその他の権利の侵害については、当社はその責を負いません。 ●無断転載を禁じます。
- ●落丁、乱丁本は、お取り替えいたします。

このマニュアルはリサイクルに配慮して印刷されています。 不要になった際は、回収・リサイクルにお出しください。